# **NADI OCEANIC CONTROL**

#### **AIRPORTS FIJI** М  $\mathbf{I}$ Е  $\mathsf{T}$ D

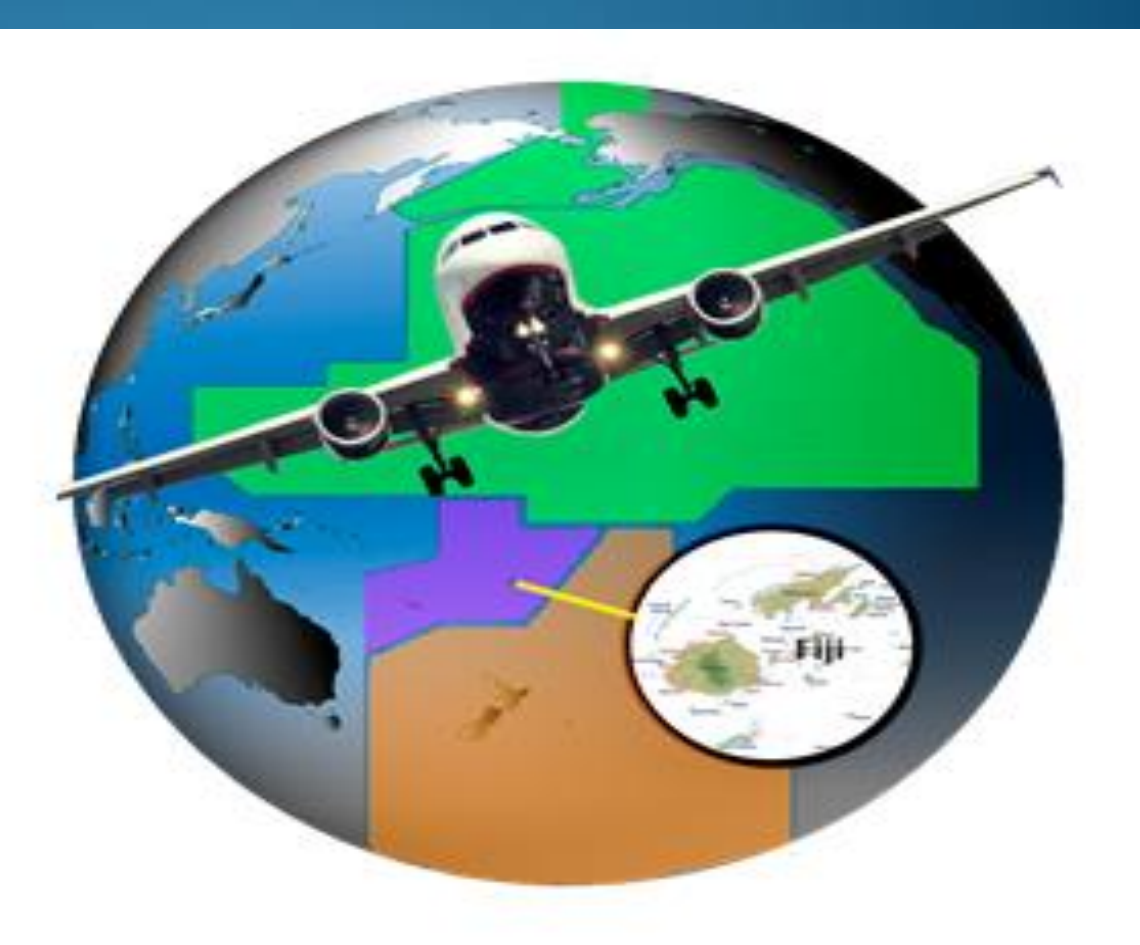

## **Inbound LRM's**

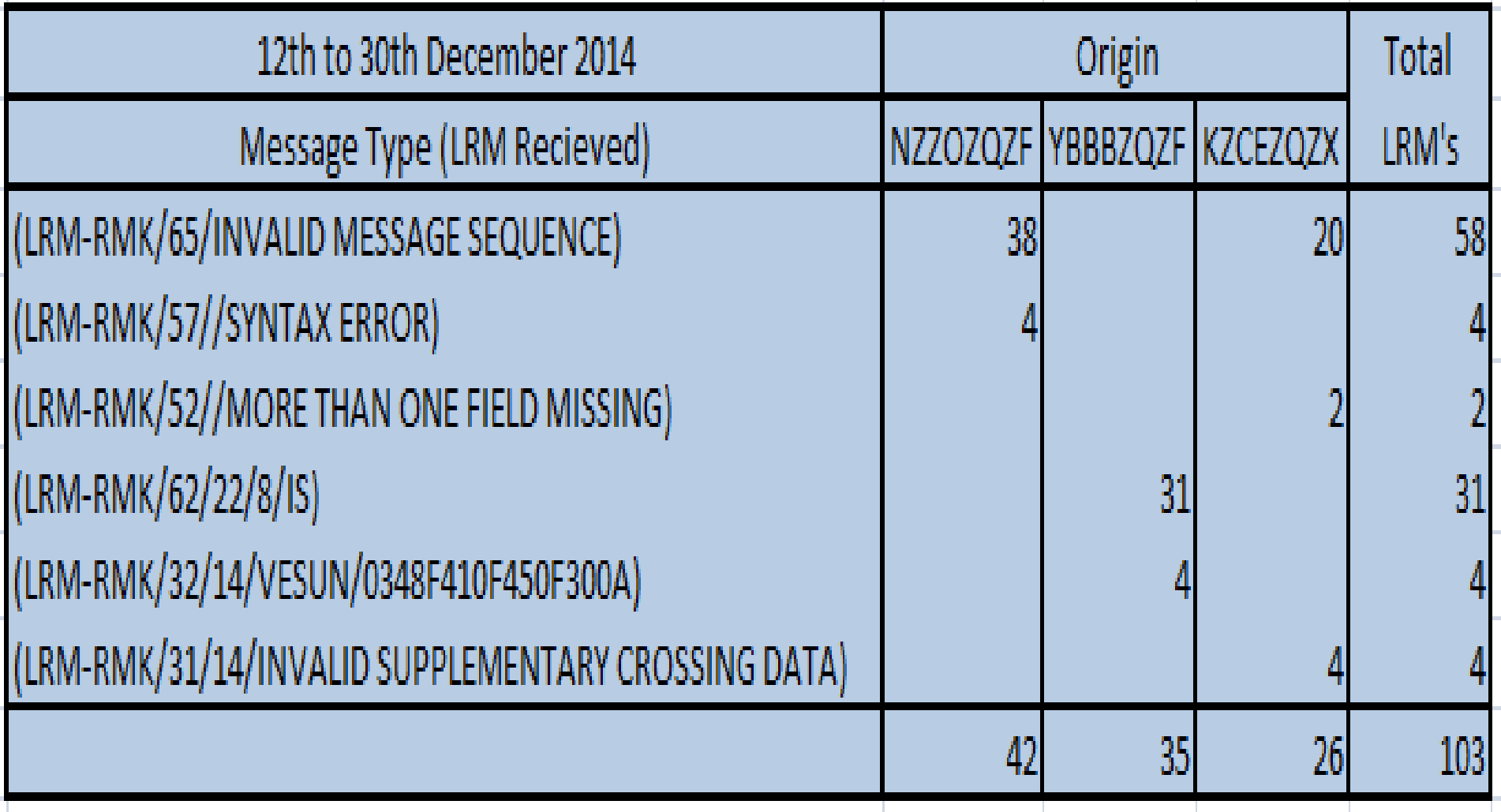

### **Inbound LRM's**

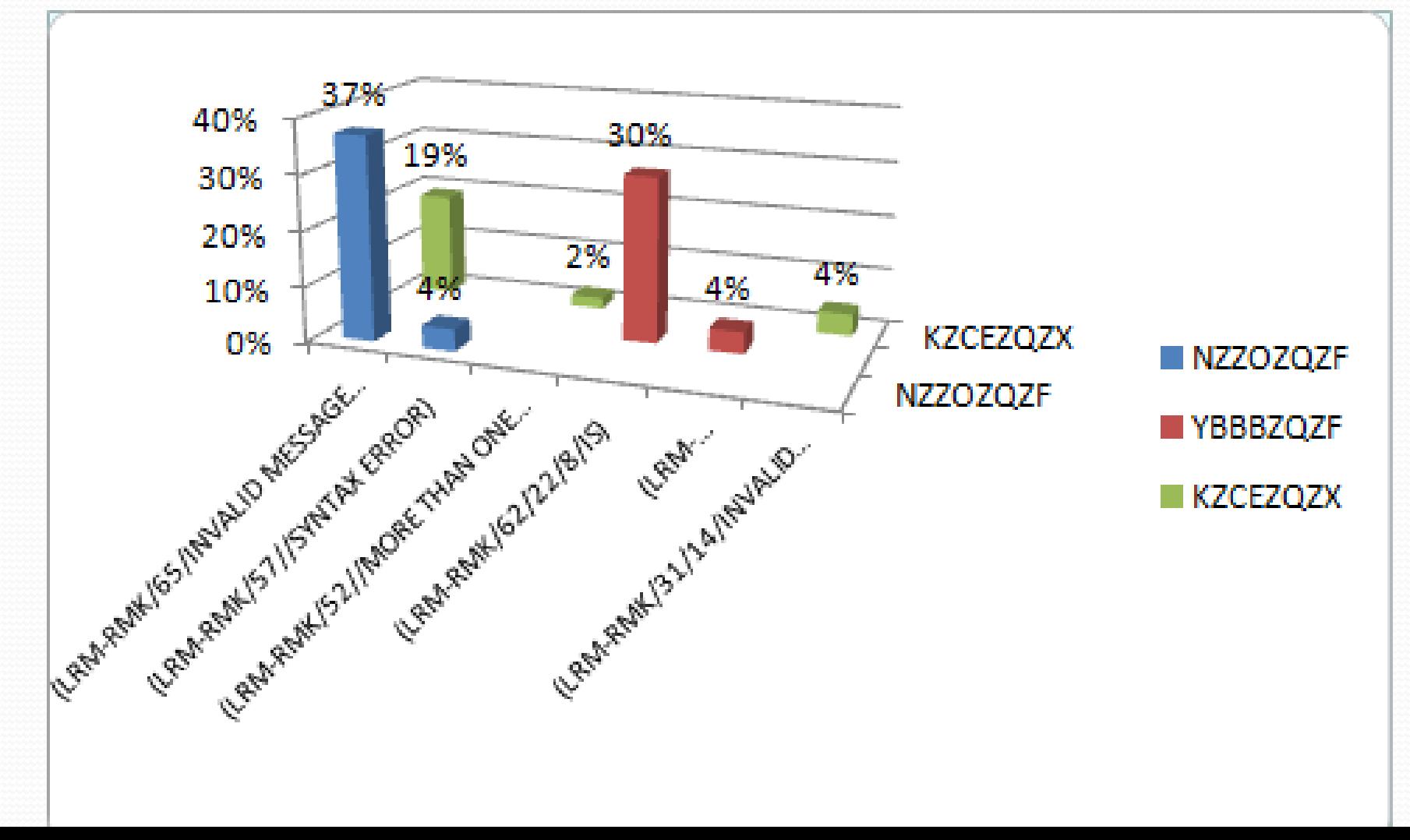

# **Outbound LRM's**

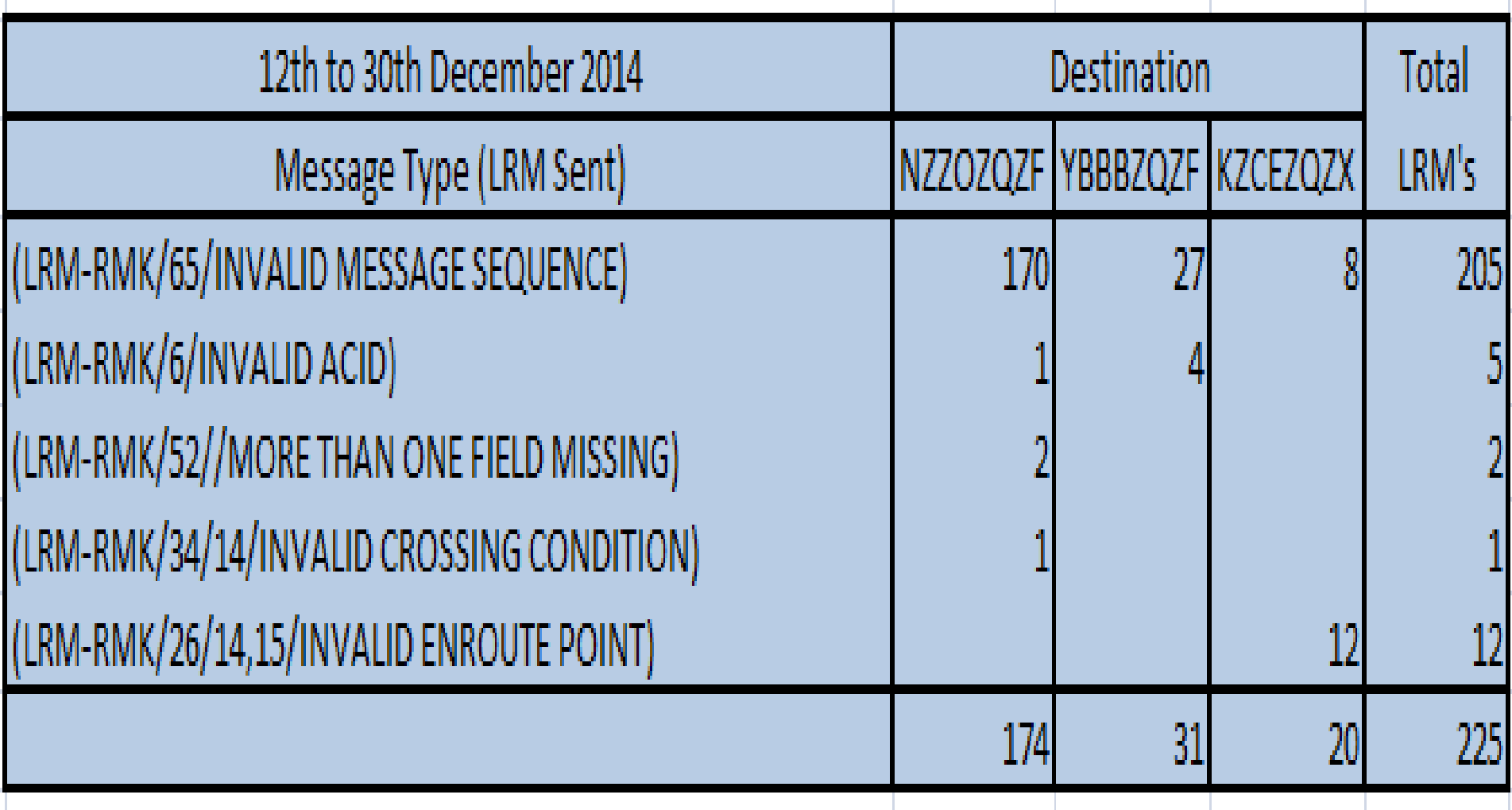

### **Outbound LRM's**

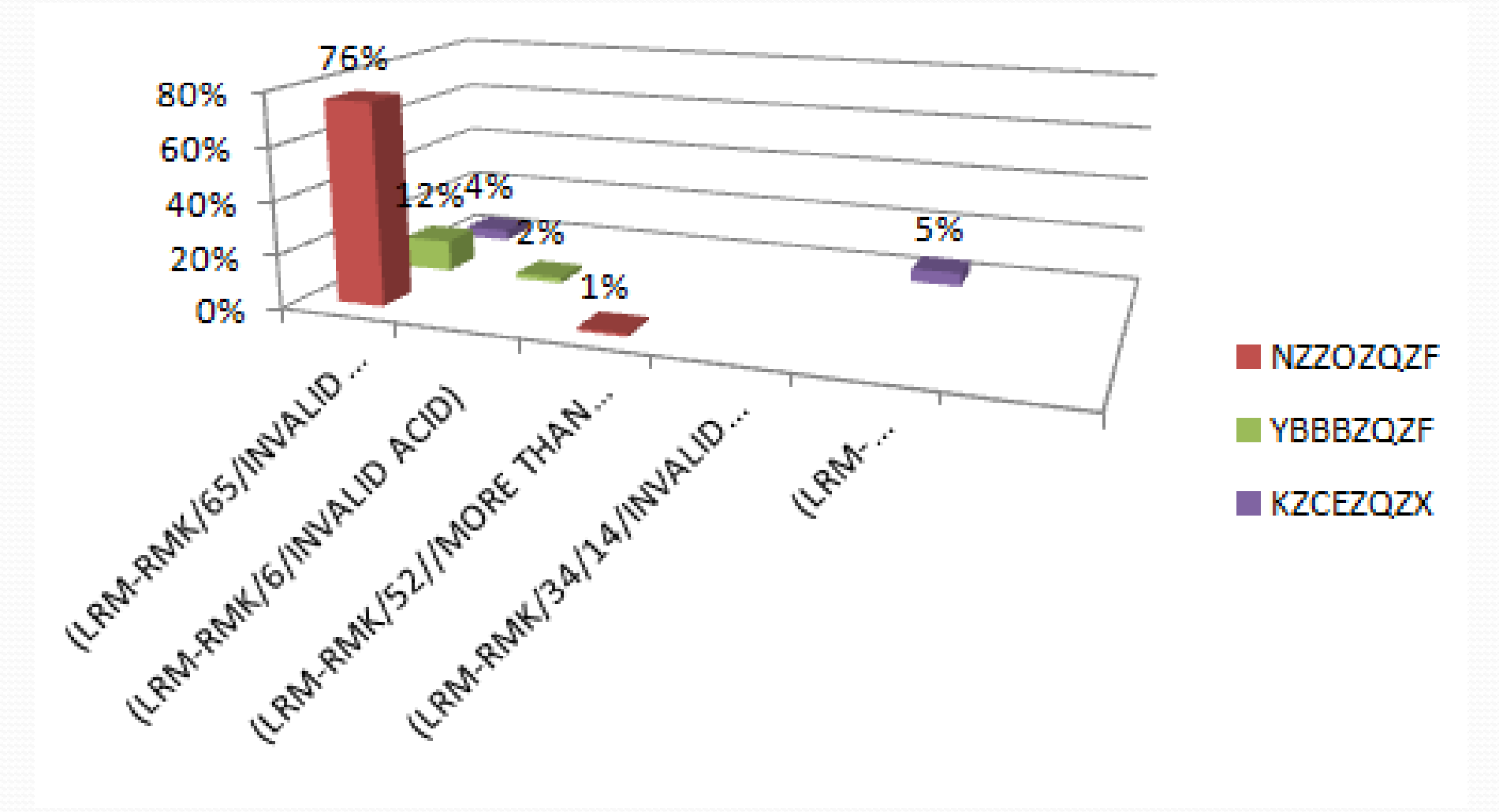

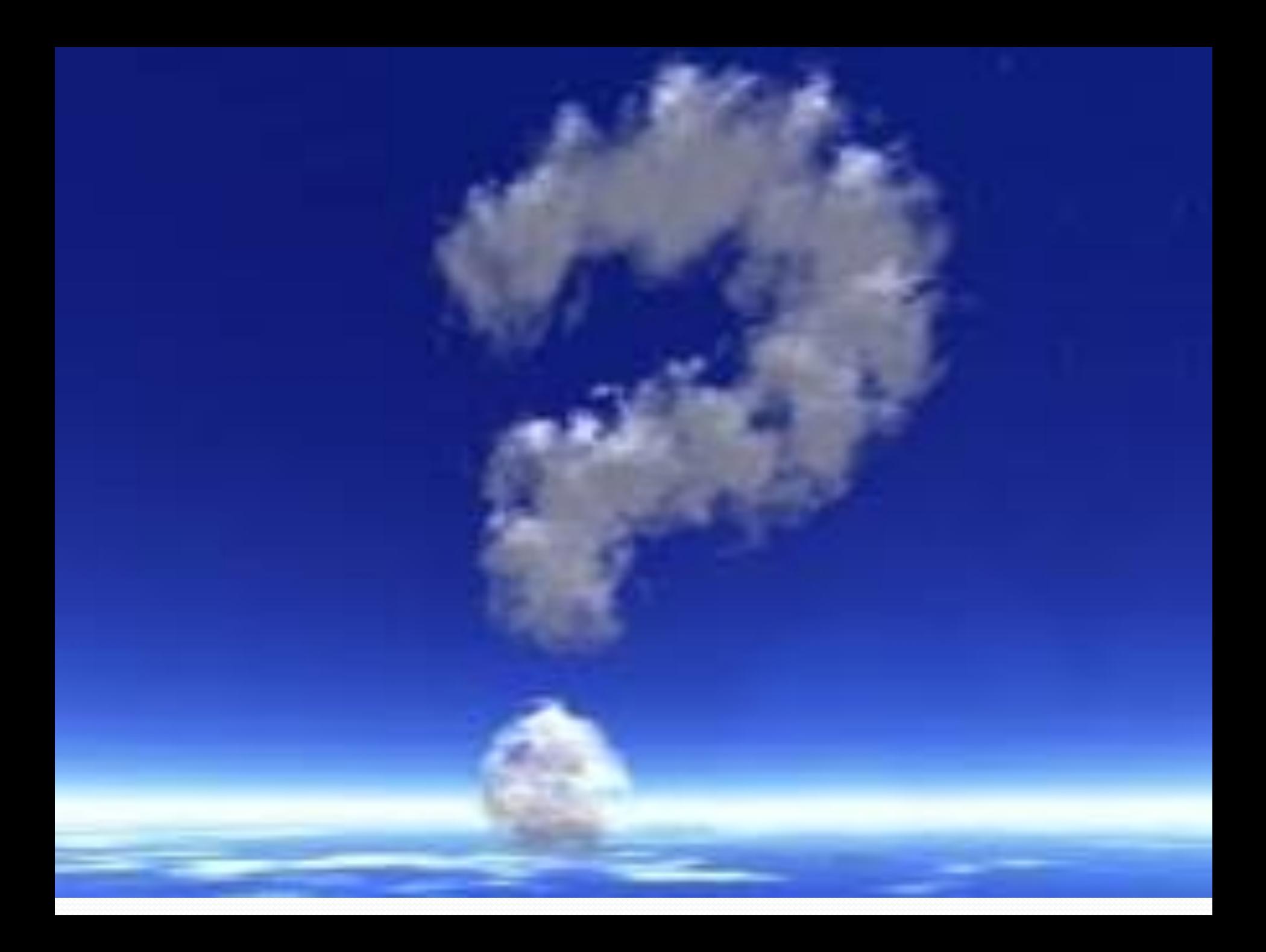